## <span id="page-0-0"></span>ÍNDICE DE CONTENIDOS

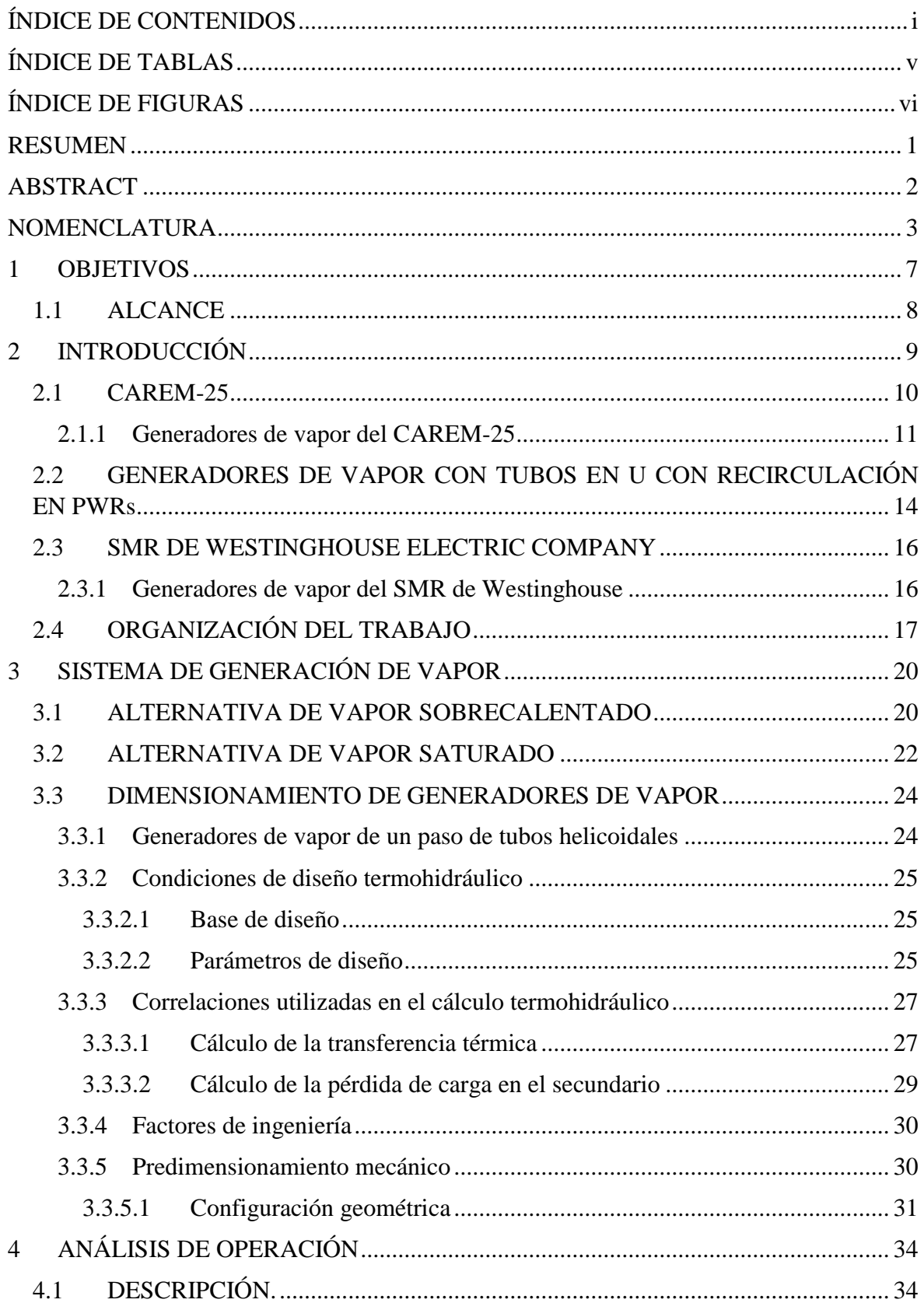

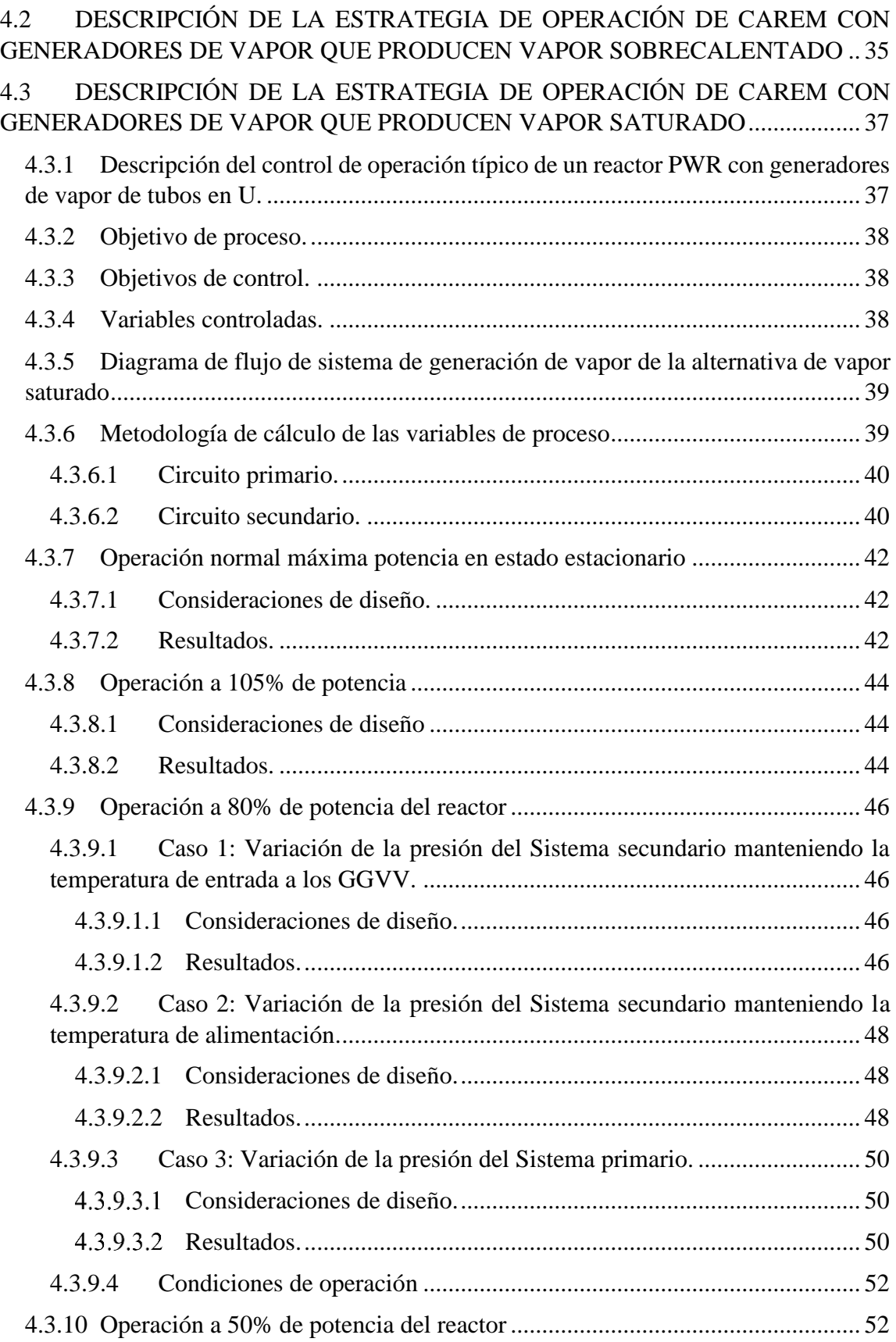

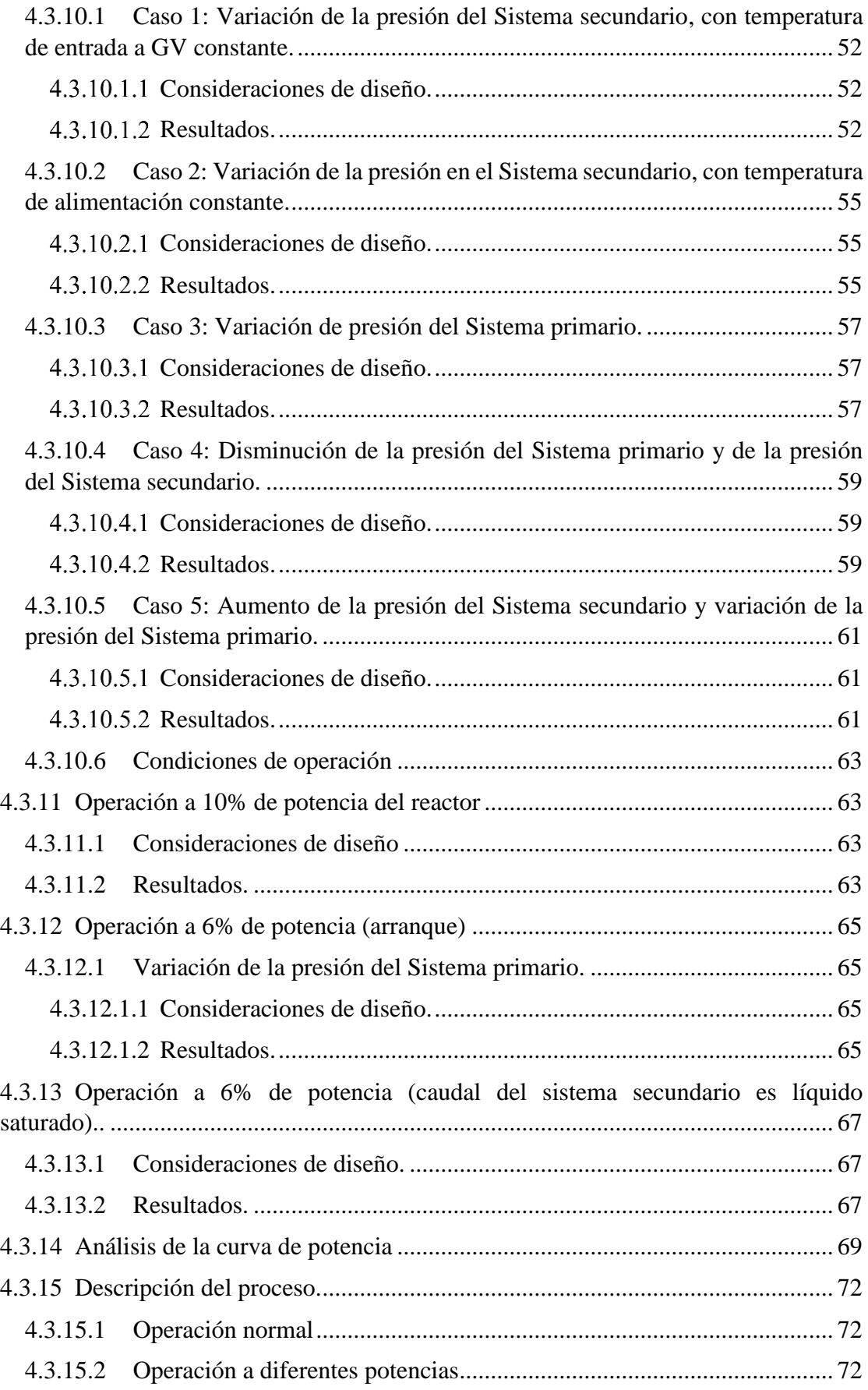

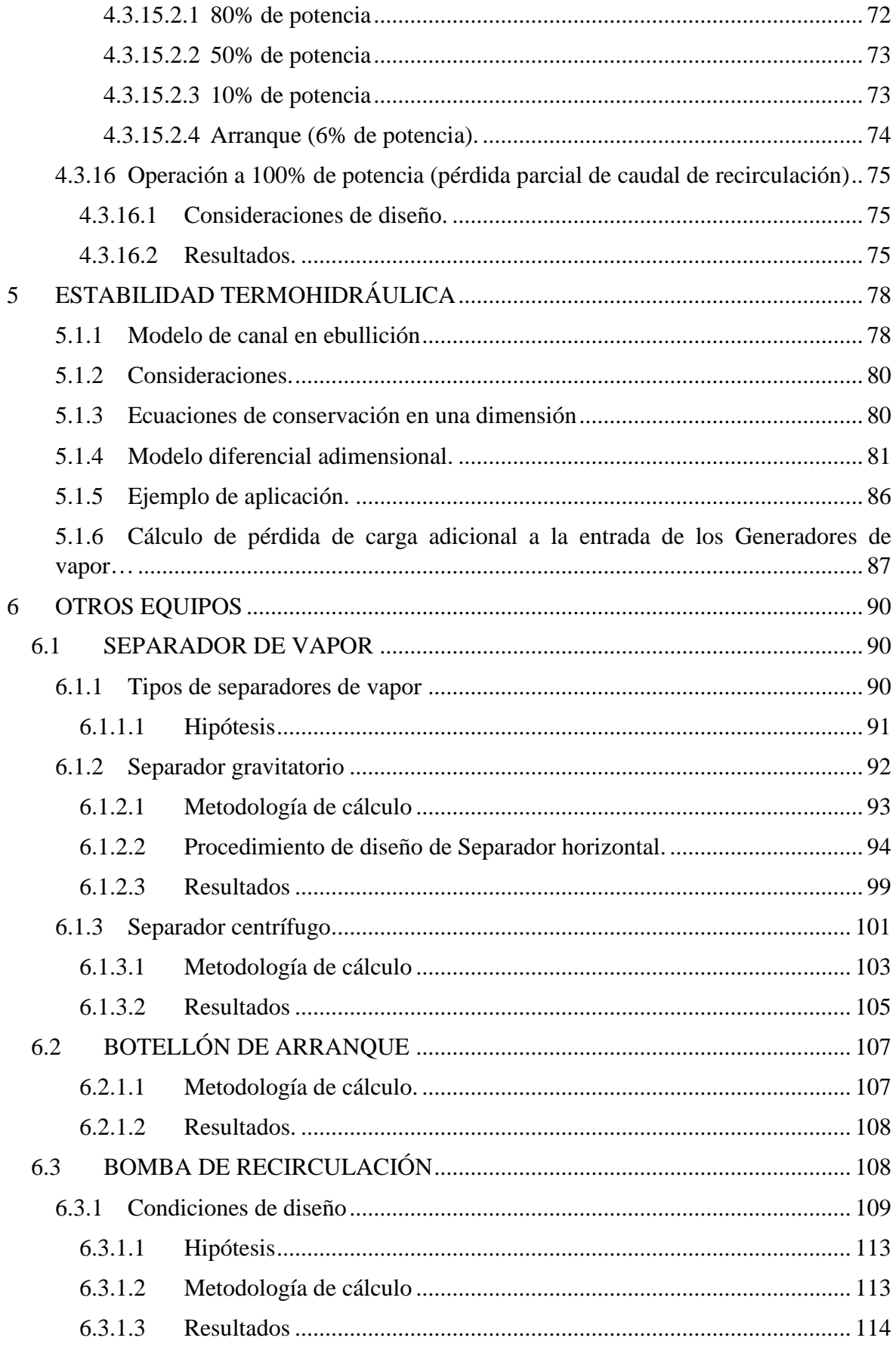

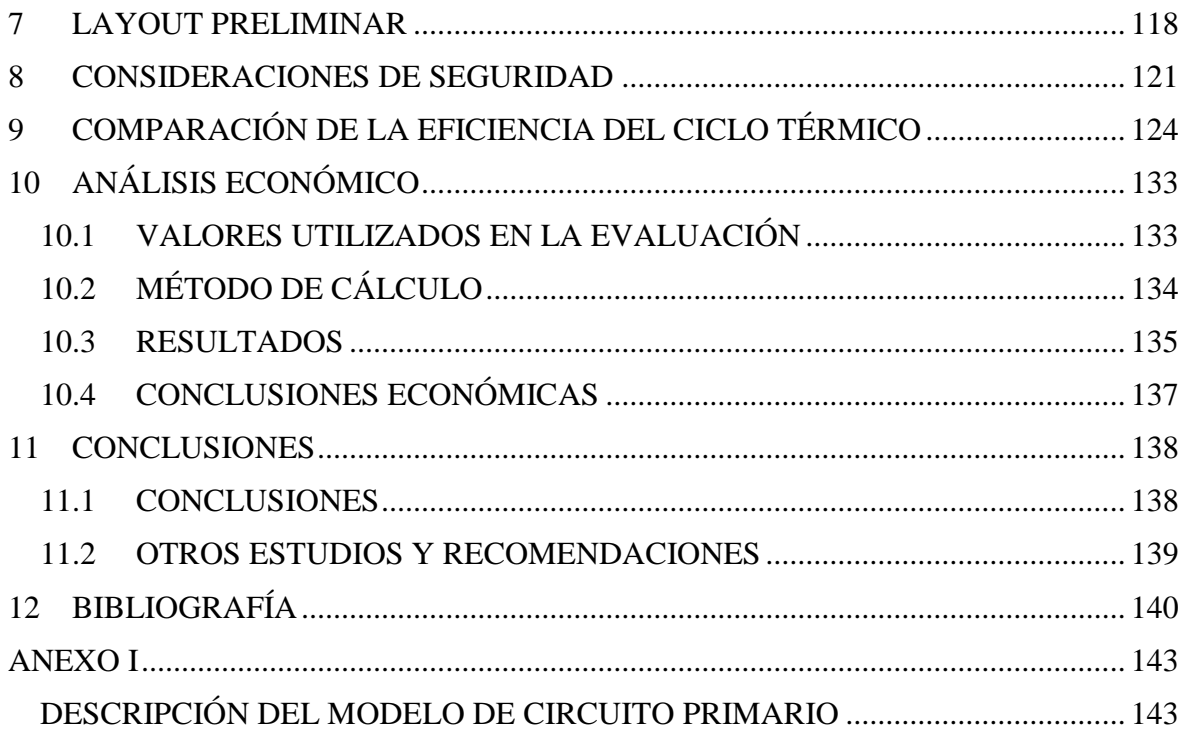

## **ÍNDICE DE TABLAS**

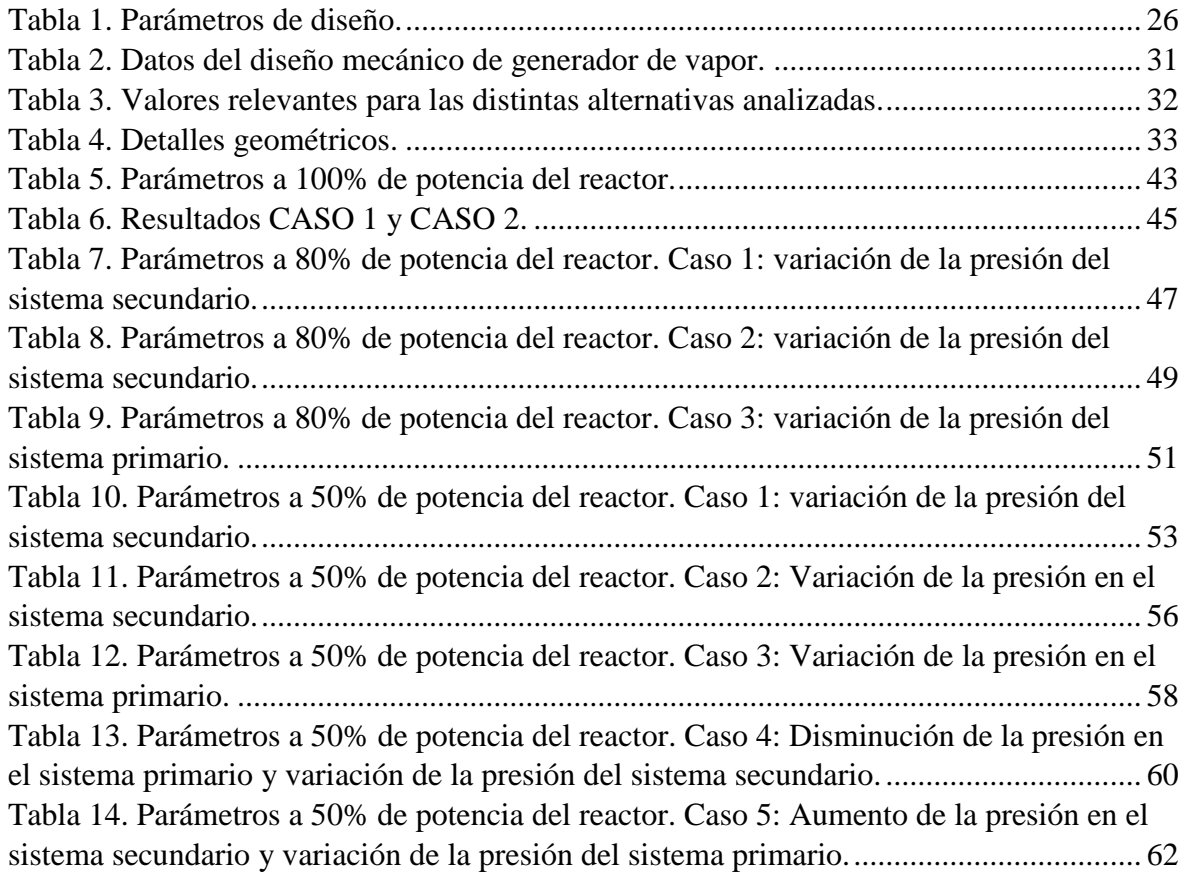